## E-Rechnung: Wie erkenne ich eine gültige E-Rechnung?

27.07.2024 03:19:51

## **FAQ-Artikel-Ausdruck**

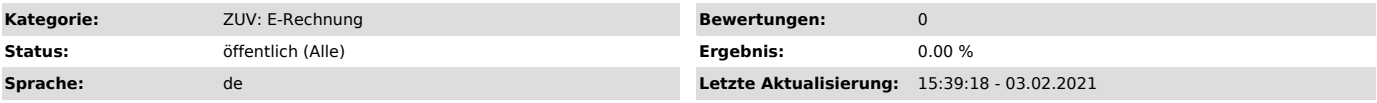

*Symptom (öffentlich)*

Eine Rechnung, die an die eingang@rechnung.fau.de empfangen und in in d.capture batch angezeigt wird, enthalten leere Felder, bspw. Kostenstelle,<br>Kostenstelle-Email usw. Die Kostenstelle jedoch existiert mit ihrer Kostenst

*Problem (öffentlich)*

Es handelt sich nicht um eine gültige E-Rechnung.

*Lösung (öffentlich)*

Die Gültigkeit einer E-Rechnung wird wie folgt überprüft:

In d.capture batch befinden sich auf der rechten Seite Kopfdaten. Erkannte Daten sind farblich unterlegt.

Die Farben haben folgende Bedeutung:<br>- Grün: Daten wurden durch Texterkennung erkannt -> Keine gültige E-Rechnung<br>- Blau: Datum kommt aus der E-Rechnung und ist gültig<br>- Gelb Datum kommt aus der E-Rechnung, jedoch Stammdat